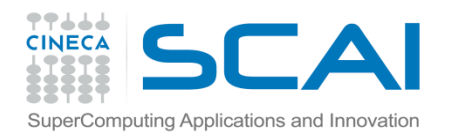

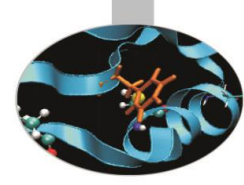

# MPI introduction - *exercises -*

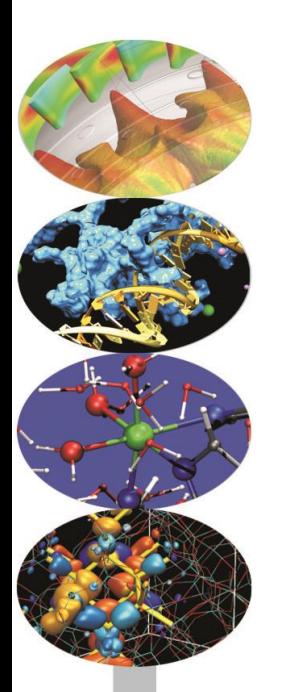

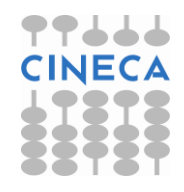

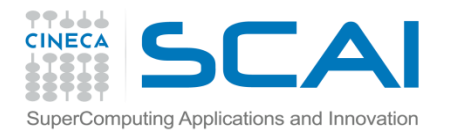

#### Compiling notes

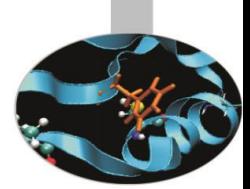

To compile programs that make use of MPI library:

mpif90/mpicc/mpiCC -o <executable> <file 1> <file 2> … <file n>

- Where: <file n> program source files
	- <executable> executable file

To start parallel execution on one node only:

mpirun -np <processor\_number> <executable> <exe\_params>

To start parallel execution on many nodes:

mpirun -np <processor number> -machinefile <node list file>  $\setminus$ 

<executable> <exe\_params>

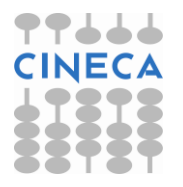

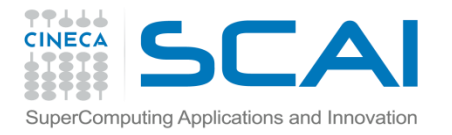

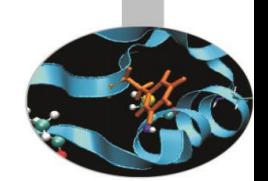

### Hello world! (Fortran)

As an ice breaking activity try to compile and run the *Hello* program, either in C or in Fortran.

The most important lines in Fortran code are emphasized:

```
PROGRAM HelloWorld
     INCLUDE 'mpif.h'
     INTEGER my_rank, p
     INTEGER source, dest, tag
     INTEGER ierr, status(MPI_STATUS_SIZE)
 . . . 
     CALL MPI_Init(ierr)
     CALL MPI_Comm_rank(MPI_COMM_WORLD, my_rank, ierr)
     CALL MPI_Comm_size(MPI_COMM_WORLD, p, ierr)
```

```
WRITE(*, FMT="(A, I)") "Hello world from process", my rank
```

```
 CALL MPI_Finalize(ierr)
END PROGRAM HelloWorld
```
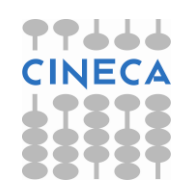

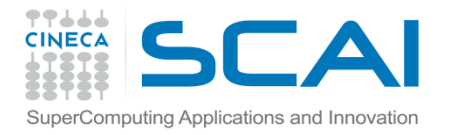

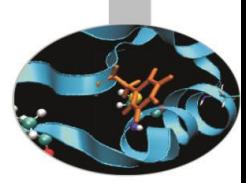

Hello world! (C/C++)

The most important lines in C code are emphasized:

```
#include "mpi.h"
int main( int argc, char *argv[]) 
{
     int my_rank, numprocs;
     int dest, tag, source;
     MPI_Status status;
     MPI_Init(&argc,&argv);
     MPI_Comm_rank(MPI_COMM_WORLD,&my_rank);
     MPI_Comm_size(MPI_COMM_WORLD,&numprocs);
```
printf("Hello world from process %d\n", my rank);

```
 MPI_Finalize();
 return 0;
```
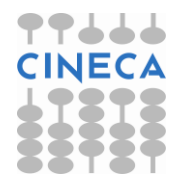

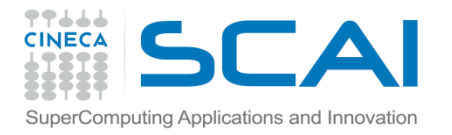

### Hello world! (output)

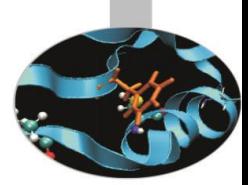

If the program is executed with one process the output is:

Hello world from process 0

If the program is executed with four processes the output is:

Hello world from process 0 Hello world from process 1 Hello world from process 2 Hello world from process 3

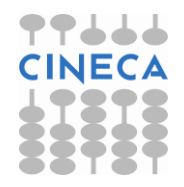

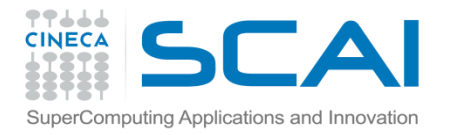

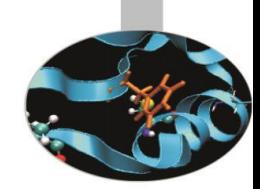

#### E1 – exercise – ping-pong

**ping-pong** is perhaps the simplest example of point to point communication.

In a two process execution of a ping-pong program the process 0 sends a message to process 1 and this sends it back to process 0. This could be easily generalized in a round robin fashion if more than two processes are engaged.

Try modifying the Hello World example in order of realizing round robin communications.

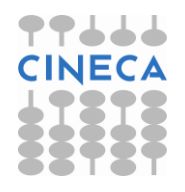

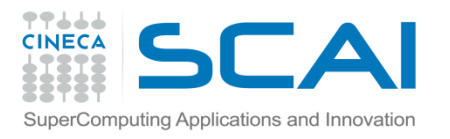

## $E2 - e$ xample – Pi by quadrature

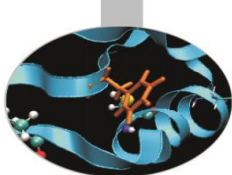

It is known that the mathematical constant  $\pi$  can be approximated by computing the following formula:

$$
\pi = 4 \int_0^1 \frac{1}{1 + x \cdot x} dx
$$

The value of the above integral can be approximated by numerical

integration, i.e. by computing the mean value of the function  $f(x) = \frac{1}{1 + x * x}$  in a number of points and multiplying per the x range. This can be easily done in parallel by dividing the [0,1] range into a number of intervals.

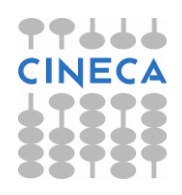

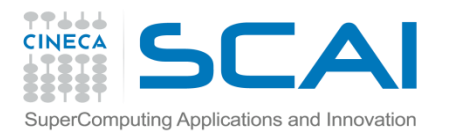

### $E2 - e$ xample – Pi by quadrature

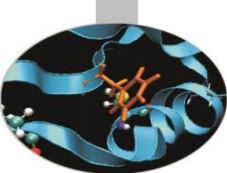

Thus the program may be sketched this way:

- (if my\_rank == 0) get number of intervals for quadrature
- Broadcast number of intervals to all the processes
- Assign the intervals to the processes (they should not overlap)
- Sum function values in the centre of each interval
- Divide by interval range and multiply by 4

Source code: *Pi\_integral*

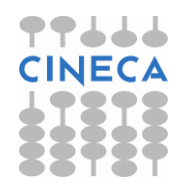